# Two Way Streaming React

- [Описание](#page-0-0)
- $\bullet$ [Сборка проекта](#page-0-1)
- [Работа с кодом примера](#page-1-0)

# <span id="page-0-0"></span>Описание

Приложение Two Way Streaming React показывает пример использования Web SDK в React приложении для публикации и проигрывания WebRTC потока

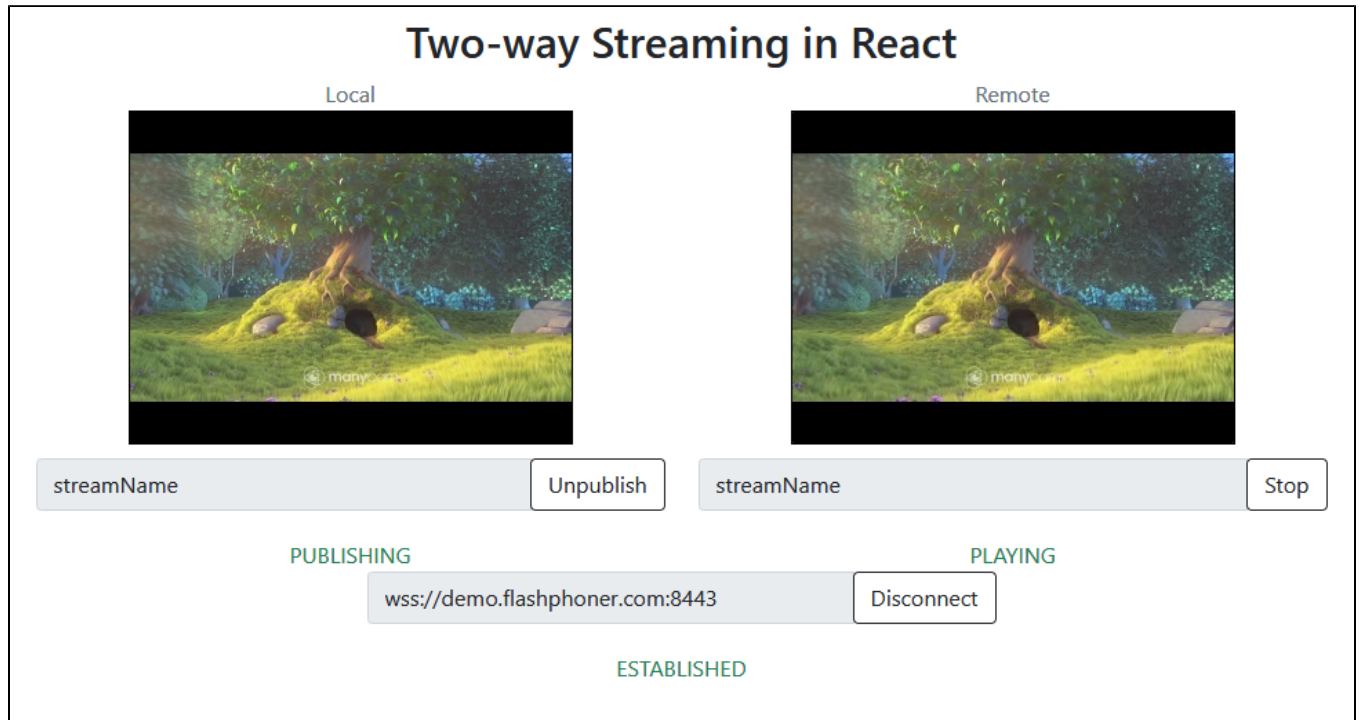

Проект доступен на [GitHub](https://github.com/flashphoner/flashphoner_client/tree/wcs_api-2.0/examples/react/two-way-streaming-react), а также в [архивах сборок Web SDK](https://docs.flashphoner.com/pages/viewpage.action?pageId=6455339) по следующему пути examples/react/two-way-streaming-react, начиная со сборки [2.0.201](https://flashphoner.com/downloads/builds/flashphoner_client/wcs_api-2.0/flashphoner-api-2.0.201-456b1c7610f24ec81063ef900b1f584e1a7686f5.tar.gz).

# <span id="page-0-1"></span>Сборка проекта

# 1. Загрузите исходные тексты WebSDK

git clone https://github.com/flashphoner/flashphoner\_client.git

### 2. Перейдите в каталог примера

cd flashphoner\_client/examples/react/two-way-streaming-react

# 3. Установите зависимости

npm install

#### 4. Запустите сборку для локального тестирования

npm start

или для выгрузки на свой веб-сервер

# <span id="page-1-0"></span>Работа с кодом примера

Для разбора исходного кода примера возьмем версию с хэшем 456b1c7, которая доступна здесь, а также в сборке Web SDK 2.0.201

Код приложения расположен в файле TwoWayStreamingApp.js, дополнительные функции в файле fp-utils.js

1. Импорт АРІ

#### code

```
import * as FPUtils from './fp-utils.js';
import * as Flashphoner from '@flashphoner/websdk';
```
# 2. Инициализация АРІ

Flashphoner.init() code

```
componentDidMount() {
  try {
     Flashboner.int({});
     \sim \sim \sim\left\{ \right\}catch(e) {
    console.log(e);
     \sim \sim \sim\}\}
```
3. Подключение к серверу и получение события, подтверждающего установку соединения

Flashphoner.createSession(), SESSION\_STATUS.ESTABLISHED code

```
onConnectClick = () => {
  let app = thislet url = this.state.serverUrl;
  let session = this.state.session;
  if (!session) {
    console.log("Create new session with url " + url);
    app.setState({connectButtonDisabled: true, serverUrlDisabled: true});
    Flashphoner.createSession({urlServer: url}).on(SESSION STATUS.ESTABLISHED, (session) => {
      app.setState({sessionStatus: SESSION_STATUS.ESTABLISHED, sessionStatusClass: 'text-success'});
      app.onConnected(session);
    \{ \}.on(SESSION_STATUS.DISCONNECTED, () => {
      \ldots\}) \text{ .} \text{ on } (\text{SESSION\_STATUS.FAILED}, () \Rightarrow \{\sim .
    \}) ;
  \left\{ \right\}\ldots\mathcal{E}
```
#### 4. Публикация потока

Session.createStream(), Stream.publish() code

```
 publishStream = () => {
 let app = thislet session = this.state.session;
   let streamName = this.state.publishStreamName;
   let localVideo = this.state.localVideo;
   if(session && localVideo) {
    session.createStream({
      name: streamName,
      display: localVideo,
      cacheLocalResources: true,
      receiveVideo: false,
      receiveAudio: false
     }).on(STREAM_STATUS.PUBLISHING, (stream) => {
       ...
     }).on(STREAM_STATUS.UNPUBLISHED, () => {
       ...
    \}).on(STREAM_STATUS.FAILED, () => {
       ...
     }).publish();
   }
 }
```
5. Получение события, подтверждающего публикацию

### STREAM\_STATUS.PUBLISHING [code](https://github.com/flashphoner/flashphoner_client/blob/230d7d9200fa4dade472a1991b0d0ff3354e759c/examples/react/two-way-streaming-react/src/TwoWayStreamingApp.js#L142)

```
 publishStream = () => {
 let app = this let session = this.state.session;
   let streamName = this.state.publishStreamName;
  let localVideo = this.state.localVideo;
  if(session && localVideo) {
     session.createStream({
       ...
     }).on(STREAM_STATUS.PUBLISHING, (stream) => {
     app.setState({publishStatus: STREAM_STATUS.PUBLISHING, publishStatusClass: 'text-success'});
       app.onPublishing(stream);
    \}).on(STREAM_STATUS.UNPUBLISHED, () => {
       ...
    \{ \}.on(STREAM_STATUS.FAILED, () => {
       ...
     }).publish();
   }
 }
```
6. Воспроизведение потока, изменение размера отображаемой картинки

Session.createStream(), Stream.play(), STREAM\_STATUS.PENDING, FPUtils.resizeVideo() [code](https://github.com/flashphoner/flashphoner_client/blob/230d7d9200fa4dade472a1991b0d0ff3354e759c/examples/react/two-way-streaming-react/src/TwoWayStreamingApp.js#L162)

```
playstream = () => let app = this;
  let session = this.state.session;
   let streamName = this.state.playStreamName;
   let remoteVideo = this.state.remoteVideo;
   if(session && remoteVideo) {
    session.createStream({
      name: streamName,
       display: remoteVideo
     }).on(STREAM_STATUS.PENDING, (stream) => {
      let video = document.getElementById(stream.id());
       if (!video.hasListeners) {
           video.hasListeners = true;
           video.addEventListener('resize', (event) => {
               FPUtils.resizeVideo(event.target);
           });
       }
     }).on(STREAM_STATUS.PLAYING, (stream) => {
       ...
    \}).on(STREAM_STATUS.STOPPED, () => {
      ...
    \}).on(STREAM_STATUS.FAILED, () => {
       ...
     }).play();
   }
 }
```
7. Получение события, подтверждающего воспроизведение

### STREAM\_STATUS.PLAYING [code](https://github.com/flashphoner/flashphoner_client/blob/230d7d9200fa4dade472a1991b0d0ff3354e759c/examples/react/two-way-streaming-react/src/TwoWayStreamingApp.js#L173)

```
playstream = () => let app = this;
    let session = this.state.session;
   let streamName = this.state.playStreamName;
    let remoteVideo = this.state.remoteVideo;
    if(session && remoteVideo) {
      session.createStream({
        name: streamName,
        display: remoteVideo
      }).on(STREAM_STATUS.PENDING, (stream) => {
 ...
      }).on(STREAM_STATUS.PLAYING, (stream) => {
        app.setState({playStatus: STREAM_STATUS.PLAYING, playStatusClass: 'text-success'});
        app.onPlaying(stream);
     \}).on(STREAM_STATUS.STOPPED, () => {
        ...
     \rbrace).on(STREAM_STATUS.FAILED, () => {
        ...
      }).play();
    }
  }
```
8. Остановка воспроизведения

Stream.stop() [code](https://github.com/flashphoner/flashphoner_client/blob/230d7d9200fa4dade472a1991b0d0ff3354e759c/examples/react/two-way-streaming-react/src/TwoWayStreamingApp.js#L251)

```
onPlayClick = () => {let app = thislet stream = this.state.playStream;
   ...
  if (!stream) {
     ...
     app.playStream();
   } else {
     app.setState({playButtonDisabled: true});
     stream.stop();
   }
 }
```
9. Получение события, подтверждающего остановку воспроизведения

STREAM\_STATUS.STOPPED [code](https://github.com/flashphoner/flashphoner_client/blob/230d7d9200fa4dade472a1991b0d0ff3354e759c/examples/react/two-way-streaming-react/src/TwoWayStreamingApp.js#L176)

```
playStream = () => { let app = this;
  let session = this.state.session;
   let streamName = this.state.playStreamName;
   let remoteVideo = this.state.remoteVideo;
   if(session && remoteVideo) {
    session.createStream({
      name: streamName,
      display: remoteVideo
     }).on(STREAM_STATUS.PENDING, (stream) => {
       ...
     }).on(STREAM_STATUS.PLAYING, (stream) => {
       ...
    \}).on(STREAM_STATUS.STOPPED, () => {
      app.setState({playStatus: STREAM_STATUS.STOPPED, playStatusClass: 'text-success'});
       app.onStopped();
     }).on(STREAM_STATUS.FAILED, () => {
       ...
     }).play();
   }
 }
```
10. Остановка публикации

Stream.stop() [code](https://github.com/flashphoner/flashphoner_client/blob/230d7d9200fa4dade472a1991b0d0ff3354e759c/examples/react/two-way-streaming-react/src/TwoWayStreamingApp.js#L227)

```
 onPublishClick = () => {
  let app = this;
   let stream = this.state.publishStream;
   ...
  if (!stream) {
     ...
   app.publishStream();
   } else {
    app.setState({publishButtonDisabled: true});
     stream.stop();
   }
 }
```
11. Получение события, подтверждающего остановку публикации

STREAM\_STATUS.UNPUBLISHED [code](https://github.com/flashphoner/flashphoner_client/blob/230d7d9200fa4dade472a1991b0d0ff3354e759c/examples/react/two-way-streaming-react/src/TwoWayStreamingApp.js#L145)

```
 publishStream = () => {
  let app = this;
   let session = this.state.session;
   let streamName = this.state.publishStreamName;
   let localVideo = this.state.localVideo;
   if(session && localVideo) {
     session.createStream({
      ...
     }).on(STREAM_STATUS.PUBLISHING, (stream) => {
       ...
     }).on(STREAM_STATUS.UNPUBLISHED, () => {
     app.setState({publishStatus: STREAM_STATUS.UNPUBLISHED, publishStatusClass: 'text-success'});
      app.onUnpublished();
     }).on(STREAM_STATUS.FAILED, () => {
       ...
     }).publish();
   }
 }
```
#### 12. Закрытие соединения с сервером

#### Session.disconnect() [code](https://github.com/flashphoner/flashphoner_client/blob/230d7d9200fa4dade472a1991b0d0ff3354e759c/examples/react/two-way-streaming-react/src/TwoWayStreamingApp.js#L206)

```
 onConnectClick = () => {
  let app = this;
  let url = this.state.serverUrl;
 let session = this.state.session;
   if (!session) {
     ...
   } else {
    app.setState({connectButtonDisabled: true});
     session.disconnect();
   }
 }
```
#### 13. Получение события, подтверждающего закрытие соединения

### SESSION\_STATUS.DISCONNECTED [code](https://github.com/flashphoner/flashphoner_client/blob/230d7d9200fa4dade472a1991b0d0ff3354e759c/examples/react/two-way-streaming-react/src/TwoWayStreamingApp.js#L197)

```
 onConnectClick = () => {
    let app = this;
    let url = this.state.serverUrl;
    let session = this.state.session;
    if (!session) {
      ...
      Flashphoner.createSession({urlServer: url}).on(SESSION_STATUS.ESTABLISHED, (session) => {
 ...
     \}).on(SESSION_STATUS.DISCONNECTED, () => {
        app.setState({sessionStatus: SESSION_STATUS.DISCONNECTED, sessionStatusClass: 'text-success'});
        app.onDisconnected();
      }).on(SESSION_STATUS.FAILED, () => {
        ...
      });
       ...
    }
  }
```